# **Palette.min.css**

# **Shimin Chen**

 **Palette Mini 03: Gold and Silver** Viction:workshop,Victionary,2019-12-12 The best-selling PALETTE colour-themed series remains one of the most successful and sought-after references for designers around the world. Its first three editions - Black & White (Vol. 1), Multicolour (Vol. 2) and Gold & Silver (Vol. 3) - form the basis of a classic collection that continues to be relevant and reliable through the variety of compelling concepts and visuals featured; in-demand even though they are no longer in print. In keeping with the ever-changing demands of creative practitioners today without losing the essence of the original series, these three fan favourites will now be re-edited with the latest works, and made more accessible under the PALETTE Mini series, with future releases of editions 04 - 08 to follow. Redesigned rather than reprinted for easier and more efficient reading and collecting, PALETTE Minis will be packed with style and substance like their predecessors; serving as the intriguing, instrumental, and timeless sources of inspiration that they have always been. With their mesmerizing sheen, metallic colors add luster to surfaces as they catch the eye even under the dimmest of lights. Through a vast variety of mediums and techniques, the artists and designers featured in Gold & Silver (Vol. 3) demonstrate great sensibility and sensitivity in using metallics on materials to balance form and function.

 Creating Cool Web Sites with HTML, XHTML, and CSS Dave Taylor,2004-05-03 Walks readers through the process of creating a basic Web site from scratch using HMTL, the basis for billions of Web pages, and then jazzing it up with advanced techniques from the author's award-winning sites This updated edition features new material that shows readers how to attract visitors to a site and keep them there, including new JavaScript examples and coverage of cascading style sheets and XHTML, technologies that make building successful Web sites even easier Also features exciting new tips and tricks for beginning and advanced users, as well as more expanded examples and samples for users to incorporate in their own sites The book moves from basic design and deployment to advanced page layout strategies, showing how to spice up new or existing sites with sound, video, and animation

 *Color Collective's Palette Perfect, Vol. 2* Lauren Wager,2022-04-26 The second volume by best-selling author Lauren Wager features a fresh new approach to color combinations with entirely new palettes, organized by season. What color is summer? Is it cool and translucent swimming pool aquamarine, dazzling red like watermelon flesh, or the pale pink interior of a seashell? If these colors define summer, what color is autumn? How about winter? And spring? In Palette Perfect, vol 2, designer, best-selling author and content creator Lauren Wager explores the multiple possibilities of seasonal color applications, leading the reader through an inspirational presentation of image pairings and color combinations. This volume- -both a practical guide and inspirational book for designers, illustrators, architects, and crafters, as well as non-professionals, home decoration and fashion lovers--provides examples of well thought-out color application within the worlds of contemporary art, fashion, interiors, photography and graphic design. It is a carefully gathered collection of color palettes and stunning images with a touch of the unexpected, utterly successful in its aim. This book demonstrates the value of observation and how the practice of seeking beauty can lead to fruitful creation and inspiration.

 **Advances in Visual Computing** George Bebis,Richard Boyle,Bahram Parvin,Darko Koracin,Fatih Porikli,Sandra Skaff,Alireza Entezari,Jianyuan Min,Daisuke Iwai,Amela Sadagic,Carlos Scheidegger,Tobias Isenberg,2016-12-09 The two volume set LNCS 10072 and LNCS 10073 constitutes the refereed proceedings of the 12th International Symposium on Visual Computing, ISVC 2016, held in Las Vegas, NV, USA in December 2016. The 102 revised full papers and 34 poster papers presented in this book were carefully reviewed and selected from 220 submissions. The papers are organized in topical sections: Part I (LNCS 10072) comprises computational bioimaging; computer graphics; motion and tracking; segmentation; pattern recognition; visualization; 3D mapping; modeling and surface reconstruction; advancing autonomy for aerial robotics; medical imaging; virtual reality; computer vision as a service; visual perception and robotic systems; and biometrics. Part II (LNCS 9475): applications; visual surveillance; computer graphics; and virtual reality.

 **Core CSS** Keith Schengili-Roberts,2004 A comprehensive guide that shows both beginning and expert Web developers all they need to know to achieve great results with the latest style sheet properties.

 **HTML and CSS** Jon Duckett,2011-11-08 A full-color introduction to the basics of HTML and CSS! Every day, more and more people want to learn some HTML and CSS. Joining the professional web designers and programmers are new audiences who need to know a little bit of code at work (update a content management system or e-commerce store) and those who want to make their personal blogs more attractive. Many books teaching HTML and CSS are dry and only written for those who want to become programmers, which is why this book takes an entirely new approach. Introduces HTML and CSS in a way that makes them accessible to everyone—hobbyists, students, and professionals—and it's full-color throughout Utilizes information graphics and lifestyle photography to explain the topics in a simple way that is engaging Boasts a unique structure that allows you to progress through the chapters from beginning to end or just dip into topics of particular interest at your leisure This educational book is one that you will enjoy picking up, reading, then referring back to. It will make you wish other technical topics were presented in such a simple, attractive and engaging way! This book is also available as part of a set in hardcover - Web Design with HTML, CSS, JavaScript and jQuery, 9781119038634; and in softcover - Web Design with HTML, CSS, JavaScript and jQuery, 9781118907443.

 *HTML, CSS, & JavaScript All-in-One For Dummies* Paul McFedries,2023-08-15 A thorough and helpful reference for aspiring website builders Looking to start an exciting new career in front-end web building and design? Or maybe you just want to develop a new skill and create websites for fun. Whatever your reasons, it's never been easier to start learning how to build websites from scratch than with help from HTML, CSS, & JavaScript All-in-One For Dummies. This book has the essentials you need to wrap your head around the key ingredients of website design and creation. You'll learn to build attractive, useful, and easy-to-navigate websites by combining HTML, CSS, and JavaScript into fun and practical creations. Using the 6 books compiled within this comprehensive collection, you'll discover how to make static and dynamic websites, complete with intuitive layouts and cool animations. The book also includes: Incorporate the latest approaches to HTML, CSS, and JavaScript, including those involving new markup, page styles, interactivity, and more Step-by-step instructions for new site creators explaining the very basics of page layouts and animations Easy-to-follow advice for adjusting page color and background, adding widgets to a site, and getting rid of all the bugs that affect site performance Web development is a fun, interesting, and challenging skill that can lead to a lucrative career (if you're so inclined). And with the right help, almost anyone can learn to create engaging websites from scratch. So, grab a copy of HTML, CSS, & JavaScript All-in-One For Dummies and you'll be designing and building before you know it!

 **Web Development with Clojure** Dmitri Sotnikov,2016-07-14 Modern web applications deserve modern tools. Harness the JVM's rich infrastructure while taking advantage of the expressive power and brisk performance of a modern functional language. Exploit Clojure's unique advantages for web development. Step by step, apply the fundamentals of programming in Clojure to build real-world, professional web applications. This edition features new libraries, tools, and best practices, and focuses on developing modern single-page applications. Stop developing web apps with yesterday's tools. Today, developers are increasingly adopting Clojure as a web-development platform. See for yourself what makes Clojure so desirable, as you create a series of web apps of growing complexity, exhibiting the full process of web development using a modern functional language. Journey through all the steps in developing a rich Picture Gallery web application--from conception to packaging and deployment. You'll work hands-on with Clojure and build real-world, professional web apps. This fully updated second edition reveals the changes in the rapidly evolving Clojure ecosystem. Get up to speed on the many new libraries, tools, and best practices. Gain expertise in the popular Ring/Compojure stack using the Luminus framework. Learn how Clojure works with databases and speeds development of RESTful services. See why ClojureScript is rapidly becoming a popular front-end platform, and use ClojureScript with the popular Reagent library to build single-page applications. This book is for you, whether you're already familiar with Clojure or if you're completely new to the language. What You Need: The latest JVM, Clojure 1.6+, and the Leiningen build tool, as well as an editor such as Emacs, IntelliJ, Eclipse, Light Table, or VI.

HTML5 and CSS3 All-in-One For Dummies Andy Harris,2014-01-08 A new edition of a bestseller covers the latest

advances inweb development! HTML5 and CSS3 are essential tools for creating dynamic websitesand boast updates and enhanced features that can make your websiteseven more effective and unique. This friendly, all-in-one guidecovers everything you need to know about each of these technologiesand their latest versions so that you can use them together.Building on the bestselling formats of the first two editions, thisnew edition teaches you the fundamentals of HTML5 and CSS3, andthen presents ways for using them with JavaScript, MySQL, and Ajaxto create websites that work. Covers using JavaScript, PHP, MySQL, and Ajax in the context ofprogramming dynamic web pages with CSS3 and HTML5 Includes self-contained minibooks that review HTML, CSS, designand layout, client-side JavaScript, Ajax and server-side, andputting it all together Examines new web development advancements including newtechnologies and changes to the standards Features a website that contains supporting materials includingcode and several valuable programs that are useful for webdevelopment HTML5 and CSS3 All-in-One For Dummies, 3rd Edition servesas the perfect reference for both web development beginners andseasoned professionals looking to learn more about how to get themost out of the powerful combination of HTML5 and CSS3.

 *Learning PHP Design Patterns* William Sanders,2013-02-11 Build server-side applications more efficiently—and improve your PHP programming skills in the process—by learning how to use design patterns in your code. This book shows you how to apply several object-oriented patterns through simple examples, and demonstrates many of them in full-fledged working applications. Learn how these reusable patterns help you solve complex problems, organize object-oriented code, and revise a big project by only changing small parts. With Learning PHP Design Patterns, you'll learn how to adopt a more sophisticated programming style and dramatically reduce development time. Learn design pattern concepts, including how to select patterns to handle specific problems Get an overview of object-oriented programming concepts such as composition, encapsulation, polymorphism, and inheritance Apply creational design patterns to create pages dynamically, using a factory method instead of direct instantiation Make changes to existing objects or structure without having to change the original code, using structural design patterns Use behavioral patterns to help objects work together to perform tasks Interact with MySQL, using behavioral patterns such as Proxy and Chain of Responsibility Explore ways to use PHP's built-in design pattern interfaces

 **HTML & CSS: The Good Parts** Ben Henick,2010-02-18 HTML and CSS are the workhorses of web design, and using them together to build consistent, reliable web pages requires both skill and knowledge. The task is more difficult if you're relying on outdated, confusing, and unnecessary HTML hacks and workarounds. Author Ben Henick shows you how to avoid those traps by going beyond the standard tips, tricks, and techniques to connect the underlying theory and design of HTML and CSS to your everyday work habits. With this practical book, you'll learn how to work with these tools far more effectively than is standard practice for most web developers. Whether you handcraft individual pages or build templates, HTML & CSS: The Good Parts will help you get the most out of these tools in all aspects of web page design-from layout to typography and to color. Structure HTML markup to maximize the power of CSS Implement complex multi-column layouts from scratch Improve site production values with advanced CSS techniques Support formal usability and accessibility requirements with tools built into HTML and CSS Avoid the most annoying browser and platform limitations

 **CSS: The Missing Manual** David Sawyer McFarland,2015-08-13 CSS lets you create professional-looking websites, but learning its finer points can be tricky--even for seasoned web developers. This fully updated edition provides the most modern and effective tips, tricks, and tutorial-based instruction on CSS available today. Learn how to use new tools such as Flexbox and Sass to build web pages that look great and run fast on any desktop or mobile device. Ideal for casual and experienced designers alike. The important stuff you need to know: Start with the basics. Write CSS-friendly HTML, including the HTML5 tags recognized by today's browsers. Design for mobile devices. Create web pages that look great when visitors use them on the go. Make your pages work for you. Add animations that capture the imagination, and forms that get the job done. Take control of page layouts. Use professional design techniques such as floats and positioning. Make your layouts more flexible. Design websites with Flexbox that adjust to different devices and screen sizes. Work more efficiently. Write less CSS code and work with smaller files, using Syntactically Awesome Stylesheets (Sass).

 *Creating Applications with Mozilla* David Boswell,2002-09-24 Provides guidelines on creating applications with Mozilla that are based on top of the core Mozilla source code. Focuses on utilizing Mozilla's cross-platform development framework.

 Chen Shi Min Shimin Chen,1998 The first Chinese firm included in The Master Architect Series richly deserves inclusion with a large body of commercial work to his credit.

 Beginning CSS Web Development Simon Collison,2007-12-22 There are many books available on CSS, but this one is different — it wastes less time discussing theory, and gets straight to the practical learning, quickly giving readers what they need to know. In addition, it is completely up to date, covering the most modern CSS standards and design techniques. Beyond the CSS essentials, advanced techniques are covered, including accessibility, hacks and filters. The book concludes with a case study, and a CSS reference section to allow the reader to look up required syntax in seconds.

 **The Book of CSS3** Peter Gasston,2011-05-15 CSS3 is behind most of the eye-catching visuals on the Web today, but the official documentation can be dry and hard to follow and browser implementations are scattershot at best. The Book of CSS3 distills the dense technical language of the CSS3 specification into plain English and shows you what CSS3 can do right now, in all major browsers. With real-world examples and a focus on the principles of good design, it extends your CSS skills, helping you transform ordinary markup into stunning, richly-styled web pages. You'll master the latest cutting-edge CSS3 features and learn how to: –Stylize text with fully customizable outlines, drop shadows, and other effects –Create, position, and resize background images on the fly – Spice up static web pages with event-driven transitions and animations –Apply 2D

and 3D transformations to text and images –Use linear and radial gradients to create smooth color transitions –Tailor a website's appearance to smartphones and other devices A companion website includes up-to-date browser compatibility charts and live CSS3 examples for you to explore. The Web can be an ugly place—add a little style to it with The Book of CSS3.

 **CSS Master** Tiffany B Brown,2021-08-15 CSS has grown from a language for formatting documents into a robust languagefor designing web applications. Its simplicity is deceptive, however. It belies the complexity of the box model, stacking contexts, specificity, and the cascade. CSS mastery lies in understanding these concepts and how to take advantage of them. This book will show you how to write better, more efficient CSS, and to use the plethora of the new cutting-edge CSS features available to the front-end developer. You'll also learn to master tools that will improve your workflow. Organize your CSS to create efficient, reusable, and maintainable code Discover complex layout techniques: grid layouts, multi-column layouts, and more Use advanced effects: transitions, transforms, filter effect, and animations Re-use and dynamically control CSS values with custom properties Combine CSS and SVG to create seriously powerful graphics This edition has been thoroughly updated to cover newer CSS features and techniques, including new chapters on visual effects and managing document scroll.

 *Mastering Front-End Web Development (HTML, Bootstrap, CSS, SEO, Cordova, SVG, ECMAScript, JavaScript, WebGL, Web Design and many more.)* Chong Lip Phang,2020-11-20 As opposed to back-end web development which deals with servers, front-end web development focuses on the end users' interactions with a website on a browser. A skillful front-end web developer knows more than just the basics of HTML, CSS and JavaScript. Going beyond the major web-based languages, this book represents an attempt to compile all the knowledge needed to become a professional front-end web developer. The reader will be introduced to more than 200 web extensions, frameworks, tools, and libraries, along with a complete illustration of all Web APIs known to the world today. Overview: Chapter 1: Development Environments Chapter 2: HTML 5.2 Chapter 3: Bootstrap 5 Chapter 4: CSS 3 Chapter 5: SEO Chapter 6: Cordova Chapter 7: SVG Chapter 8: ECMAScript 2020 / ES11 Chapter 9: HTML DOM Chapter 10: Advanced Web APIs Chapter 11: jQuery 3.5 Chapter 12: Extensions and Tools Chapter 13: Canvas Chapter 14: WebGL \*\* special note: this book partially overlaps with two books by the same author: 1) Web Coding Bible (18 Books in 1) 2) An Effective Guide to Modern JavaScript (ECMAScript 2017 / ES8)

 Cloud-Based Remote Sensing with Google Earth Engine Jeffrey A. Cardille,Morgan A. Crowley,David Saah,Nicholas E. Clinton,2023-10-04 This book guides its audience—which can range from novice users to experts— though a 55-chapter tour of Google Earth Engine. A sequenced and diverse set of lab materials, this is the product of more than a year of effort from more than a hundred individuals, collecting new exercises from professors, undergraduates, master's students, PhD students, postdocs, and independent consultants. Cloud Based Remote Sensing with Google Earth Engine is broadly organized into two

halves. The first half, Fundamentals, is a set of 31 labs designed to take the reader from being a complete Earth Engine novice to being a quite advanced user. The second half, Applications, presents a tour of the world of Earth Engine across 24 chapters, showing how it is used in a very wide variety of settings that rely on remote-sensing data This is an open access book.

 *HTML, XHTML, and CSS* Rob Huddleston,2009-04-15 If you've ever been curious about any of the multitude of internet acronyms, the web technologies they represent, and how they can benefit you, this book is a great place to start. This book covers all the necessary topics to get up and running with HTML, XHTML, and CSS while offering readers a guide to modern, standards-based design. Key tasks covered in the book include setting up a Web page, reducing image resolution, creating radio buttons, adding a hit counter, adding an embedded sound, adding content from other sites such as integrating a blog and creating an RSS feed. Large topics are broken into smaller, more approachable sub-topics that are clearly explained on two pages eliminating the back and forth page flipping required in other references. Arranged so that skills build progressively throughout the book coupled with bold page headers it is simple to flip through and easily find any section or topic you are looking for. Understandable with straightforward terms that avoid intimidating and unexplained jargon, this is a book that will benefit complete novices and advanced users alike. While primarily focused on the technologies outlined in the title, this book goes on to provide tips on integrating with Google, Flickr, social bookmark sites and even creating and implementing RSS feeds. Rest assured, each of these technologies is explained with the benefits of each outlined. A serious resource that quickly and concisely gets to the point, this book helps you gain real skills that will have you online in short order. Best of all, you can be confident that you are doing so the right way. HTML, XHTML, and CSS: Your visual blueprint™ for designing effective Web pages offers visual learners a solid reference that employs straight forward examples to teach you to create and design Web pages with impact. Apply It and Extra sidebars highlight useful tips and high-resolution screen shots clearly illustrate each task while succinct explanations walk you through the examples. The associated website contains all the needed code to learn HTML.

Delve into the emotional tapestry woven by in Experience **Palette.min.css** . This ebook, available for download in a PDF format ( \*), is more than just words on a page; itis a journey of connection and profound emotion. Immerse yourself in narratives that tug at your heartstrings. Download now to experience the pulse of each page and let your emotions run wild. <http://robertosanti.sharedby.co/form-library/Resources/download/Aso-Ken-Lewis.pdf>

[http://robertosanti.sharedby.co/form-library/Resources/download/Self\\_Help\\_Group\\_Women\\_Empowerment\\_Skills\\_Questionnai](http://robertosanti.sharedby.co/form-library/Resources/download/Self_Help_Group_Women_Empowerment_Skills_Questionnaire.pdf) [re.pdf](http://robertosanti.sharedby.co/form-library/Resources/download/Self_Help_Group_Women_Empowerment_Skills_Questionnaire.pdf)

[http://robertosanti.sharedby.co/form-library/Resources/download/heilpraktiker\\_prufungswissen\\_auf\\_den\\_punkt\\_gebrac.pdf](http://robertosanti.sharedby.co/form-library/Resources/download/heilpraktiker_prufungswissen_auf_den_punkt_gebrac.pdf) [http://robertosanti.sharedby.co/form-library/Resources/download/Wechat\\_App\\_For\\_Nokia\\_Asha\\_2055.pdf](http://robertosanti.sharedby.co/form-library/Resources/download/Wechat_App_For_Nokia_Asha_2055.pdf) <http://robertosanti.sharedby.co/form-library/Resources/download/Bass-Guitar-Alfred-Music.pdf> [http://robertosanti.sharedby.co/form-library/Resources/download/Vnsgu\\_Exam\\_Paper\\_For\\_Bba\\_Sem\\_1.pdf](http://robertosanti.sharedby.co/form-library/Resources/download/Vnsgu_Exam_Paper_For_Bba_Sem_1.pdf) [http://robertosanti.sharedby.co/form-library/Resources/download/recombinant-dna-multiple-choice-questions-and-answers.pd](http://robertosanti.sharedby.co/form-library/Resources/download/recombinant-dna-multiple-choice-questions-and-answers.pdf) [f](http://robertosanti.sharedby.co/form-library/Resources/download/recombinant-dna-multiple-choice-questions-and-answers.pdf) [http://robertosanti.sharedby.co/form-library/Resources/download/Learning\\_Odyssey\\_Hack.pdf](http://robertosanti.sharedby.co/form-library/Resources/download/Learning_Odyssey_Hack.pdf)

<http://robertosanti.sharedby.co/form-library/Resources/download/Die-Dunkle-Seite-Der-Liebe-Roman.pdf> <http://robertosanti.sharedby.co/form-library/Resources/download/Making-Conversation-In-Modernist-Fiction-Theory-A.pdf>

## **Table of Contents Palette.min.css**

- 1. Understanding the eBook Palette.min.css
	- The Rise of Digital Reading Palette.min.css
	- Advantages of eBooks Over Traditional Books
- 2. Identifying Palette.min.css
	- Exploring Different Genres
	- Considering Fiction vs. Non-Fiction
	- Determining Your Reading Goals
- 3. Choosing the Right eBook Platform
	- Popular eBook Platforms
	- Features to Look for in an Palette.min.css
	- User-Friendly Interface
- 4. Exploring eBook Recommendations from Palette.min.css
- Personalized Recommendations
- o Palette.min.css User Reviews and Ratings
- Palette.min.css and Bestseller Lists
- 5. Accessing Palette.min.css Free and Paid eBooks
	- Palette.min.css Public Domain eBooks
	- Palette.min.css eBook Subscription Services
	- Palette.min.css Budget-Friendly Options
- 6. Navigating Palette.min.css eBook Formats
	- ePub, PDF, MOBI, and More
	- Palette.min.css Compatibility with Devices
	- Palette.min.css Enhanced eBook Features
- 7. Enhancing Your Reading Experience
	- Adjustable Fonts and Text Sizes of Palette.min.css
	- o Highlighting and Note-Taking Palette.min.css
- Interactive Elements Palette.min.css
- 8. Staying Engaged with Palette.min.css
	- Joining Online Reading Communities
	- Participating in Virtual Book Clubs
	- Following Authors and Publishers Palette.min.css
- 9. Balancing eBooks and Physical Books Palette.min.css
	- Benefits of a Digital Library
	- Creating a Diverse Reading Collection Palette.min.css
- 10. Overcoming Reading Challenges
	- Dealing with Digital Eye Strain
	- Minimizing Distractions
	- Managing Screen Time
- 11. Cultivating a Reading Routine Palette.min.css
	- Setting Reading Goals Palette.min.css
	- Carving Out Dedicated Reading Time
- 12. Sourcing Reliable Information of Palette.min.css
	- Fact-Checking eBook Content of Palette.min.css
	- Distinguishing Credible Sources
- 13. Promoting Lifelong Learning
	- Utilizing eBooks for Skill Development
	- Exploring Educational eBooks
- 14. Embracing eBook Trends
	- $\circ$  Integration of Multimedia Elements
	- Interactive and Gamified eBooks

## **Palette.min.css Introduction**

In todays digital age, the availability of Palette.min.css books and manuals for download has revolutionized the way we

access information. Gone are the days of physically flipping through pages and carrying heavy textbooks or manuals. With just a few clicks, we can now access a wealth of knowledge from the comfort of our own homes or on the go. This article will explore the advantages of Palette.min.css books and manuals for download, along with some popular platforms that offer these resources. One of the significant advantages of Palette.min.css books and manuals for download is the cost-saving aspect. Traditional books and manuals can be costly, especially if you need to purchase several of them for educational or professional purposes. By accessing Palette.min.css versions, you eliminate the need to spend money on physical copies. This not only saves you money but also reduces the environmental impact associated with book production and transportation. Furthermore, Palette.min.css books and manuals for download are incredibly convenient. With just a computer or smartphone and an internet connection, you can access a vast library of resources on any subject imaginable. Whether youre a student looking for textbooks, a professional seeking industry-specific manuals, or someone interested in selfimprovement, these digital resources provide an efficient and accessible means of acquiring knowledge. Moreover, PDF books and manuals offer a range of benefits compared to other digital formats. PDF files are designed to retain their formatting regardless of the device used to open them. This ensures that the content appears exactly as intended by the author, with no loss of formatting or missing graphics. Additionally, PDF files can be easily annotated, bookmarked, and searched for specific terms, making them highly

practical for studying or referencing. When it comes to accessing Palette.min.css books and manuals, several platforms offer an extensive collection of resources. One such platform is Project Gutenberg, a nonprofit organization that provides over 60,000 free eBooks. These books are primarily in the public domain, meaning they can be freely distributed and downloaded. Project Gutenberg offers a wide range of classic literature, making it an excellent resource for literature enthusiasts. Another popular platform for Palette.min.css books and manuals is Open Library. Open Library is an initiative of the Internet Archive, a non-profit organization dedicated to digitizing cultural artifacts and making them accessible to the public. Open Library hosts millions of books, including both public domain works and contemporary titles. It also allows users to borrow digital copies of certain books for a limited period, similar to a library lending system. Additionally, many universities and educational institutions have their own digital libraries that provide free access to PDF books and manuals. These libraries often offer academic texts, research papers, and technical manuals, making them invaluable resources for students and researchers. Some notable examples include MIT OpenCourseWare, which offers free access to course materials from the Massachusetts Institute of Technology, and the Digital Public Library of America, which provides a vast collection of digitized books and historical documents. In conclusion, Palette.min.css books and manuals for download have transformed the way we access information. They provide a cost-effective and convenient means of acquiring knowledge, offering the ability to access a vast

library of resources at our fingertips. With platforms like Project Gutenberg, Open Library, and various digital libraries offered by educational institutions, we have access to an ever-expanding collection of books and manuals. Whether for educational, professional, or personal purposes, these digital resources serve as valuable tools for continuous learning and self-improvement. So why not take advantage of the vast world of Palette.min.css books and manuals for download and embark on your journey of knowledge?

#### **FAQs About Palette.min.css Books**

- 1. Where can I buy Palette.min.css books? Bookstores: Physical bookstores like Barnes & Noble, Waterstones, and independent local stores. Online Retailers: Amazon, Book Depository, and various online bookstores offer a wide range of books in physical and digital formats.
- 2. What are the different book formats available? Hardcover: Sturdy and durable, usually more expensive. Paperback: Cheaper, lighter, and more portable than hardcovers. E-books: Digital books available for e-readers like Kindle or software like Apple Books, Kindle, and Google Play Books.
- 3. How do I choose a Palette.min.css book to read? Genres: Consider the genre you enjoy (fiction, nonfiction, mystery, sci-fi, etc.). Recommendations: Ask

friends, join book clubs, or explore online reviews and recommendations. Author: If you like a particular author, you might enjoy more of their work.

- 4. How do I take care of Palette.min.css books? Storage: Keep them away from direct sunlight and in a dry environment. Handling: Avoid folding pages, use bookmarks, and handle them with clean hands. Cleaning: Gently dust the covers and pages occasionally.
- 5. Can I borrow books without buying them? Public Libraries: Local libraries offer a wide range of books for borrowing. Book Swaps: Community book exchanges or online platforms where people exchange books.
- 6. How can I track my reading progress or manage my book collection? Book Tracking Apps: Goodreads, LibraryThing, and Book Catalogue are popular apps for tracking your reading progress and managing book collections. Spreadsheets: You can create your own spreadsheet to track books read, ratings, and other details.
- 7. What are Palette.min.css audiobooks, and where can I find them? Audiobooks: Audio recordings of books, perfect for listening while commuting or multitasking. Platforms: Audible, LibriVox, and Google Play Books offer a wide selection of audiobooks.
- 8. How do I support authors or the book industry? Buy Books: Purchase books from authors or independent bookstores. Reviews: Leave reviews on platforms like Goodreads or Amazon. Promotion: Share your favorite

books on social media or recommend them to friends.

- 9. Are there book clubs or reading communities I can join? Local Clubs: Check for local book clubs in libraries or community centers. Online Communities: Platforms like Goodreads have virtual book clubs and discussion groups.
- 10. Can I read Palette.min.css books for free? Public Domain Books: Many classic books are available for free as theyre in the public domain. Free E-books: Some websites offer free e-books legally, like Project Gutenberg or Open Library.

#### **Find Palette.min.css**

aso ken lewis **self help group women empowerment skills questionnaire heilpraktiker prufungswissen auf den punkt gebrac wechat app for nokia asha 2055** *bass guitar alfred music* vnsgu exam paper for bba sem 1 recombinant dna multiple choice questions and answers learning odyssey hack **die dunkle seite der liebe roman** *making conversation in modernist fiction theory a* directives rights and remedies in english and com marketing management solved assignment filemaker pro 9

la vie secrete des ecrivains livre audio 1 cd mp3 **service management operations strategy and information**

#### **Palette.min.css :**

#### **bs 882 1983 specification for aggregates from natural sources** - Jan 11 2023

web this standard is available from the following sources british standards shop shop british standards online bsol other historical versions of this standard document also exist bs 882 1992 current until 01 06 2004 bs 882 1940 current until 30 12 1944

bs 882 1992 standards - Jul 05 2022

web jan 1 1992 bs 882 1992 specification for aggregates from natural sources for please wait bs 882 1992 superseded specification for aggregates from natural sources for concrete available format s hardcopy pdf superseded date 01 06 2004 language s english published date 01

#### **pdf investigating sand quality effect on concrete** - Jun 04 2022

web jun 13 2020 pdf this research aimed to investigating sand quality effect on compressive strength of concrete all sand samples were tested for silt and clay find read and cite all the research you

# **bs 882 1992 specification for aggregates from natural sources for** - Apr 14 2023

web bs 882 1992 specification for aggregates from natural sources for concrete amd 13579 withdrawn publication year 1992 document status caution newer versions with over 100 years of experience the british standards institute is recognised as the uk s national standards body their committees work with the manufacturing and service *bs 882 specificatin of aggregates from natural sources for* - Jun 16 2023

web bs 882 specificatin of aggregates from natural sources for concrete pdf free download as pdf file pdf or read online for free

*bsi group* - Sep 07 2022

web bsi group

## **bs 882 aggregates from natural sources for concrete** - Aug 06 2022

web mar 6 2002 bs 882 1992 edition 1992 aggregates from natural sources for concrete specifies quality and grading requirements for aggregates obtained by processing natural materials read more

#### **bsi bs 882 aggregates from natural sources for concrete** - Feb 12 2023

web dec 15 1992 a description is not available for this item bs 882 june 30 1983 specification for aggregates from natural sources for concrete specifies sampling and testing quality requirements and grading of coarse fine and all in **grading curve requirement for coarse aggregates by bs 882** - Mar 13 2023

web join for free download scientific diagram grading curve requirement for coarse aggregates by bs 882 1992 from publication compressive strength of concrete produced with proportions of

application error a client side exception has occurred - Apr

#### 02 2022

web british standards institution 2023 cookies site map cookie settings

*construction standard cs3 2013 aggregates for concrete* - Oct 08 2022

web bs 882 bs 812 part 2 1995 bs 812 part 100 1990 bs 812 part 102 1989 bs 812 section 103 1 1985 bs 812 section 105 1 1989 bs 812 section 105 2 1990 bs 812 part 109 1990 bs 812 part 111 1990 bs 812 part 112 1990 bs 812 part 117

1988 bs 812 part 118 1988 bs 812 part 120 1989 british standards bs cont bs 812 part 121 1989

*sieve analysis of coarse aggregate used and specification of bs 882* - Nov 09 2022

web as shown in table 3 the accumulated percentage passing of coarse aggregate used conformed to british standard bs 882 1992 26 within the limit 5 14 mm fine specification *bs 882 specification for aggregates from natural sources for* - Aug 18 2023

web dec 15 1992 the current release of this standard is bs 882 1992 specification for aggregates from natural sources for concrete doi org 10 3403 02522741 published 15 12 1992 this standard is available from the following sources british standards shop shop british standards online bsol

#### **bs 882 updates pdf 3no7j97eqgld documents and e books** - May 03 2022

web products british standard bs en uk guidance aggregates for concrete bs 882 and bs 1047 slag bs en 12620 pd 6682 1 roadstones bs 63 and bs 1047 slag bs en 13043 pd 6682 2 mortars renders etc bs 1199 1200 bs en 13139 pd 6682 3 drainage materials etc spec for highway works bs 882 bs en

13242 pd 6682 6 capping and subbase

**bs 882 1992 aggregates for concrete pdf scribd** - Sep 19 2023

web bs 882 1992 aggregates for concrete free download as pdf file pdf or read online for free bs 882 1992 aggregates for concrete

**bs 6262 1982 code of practice for glazing for buildings amd** - Mar 01 2022

web partially superseded by bs 6262 1 2005 bs 6262 2 2005 bs 6262 3 2005 bs 6262 4 1994 bs 6262 6 2005 and bs 6262 7 2005 publisher information british standards institution with over 100 years of experience the british standards institute is recognised as the uk s national standards body their committees work with the manufacturing and **specification for aggregates from natural sources for concrete** - Jul 17 2023

web this standard supersedes bs 882 1983 which is withdrawn terminology included in this edition reflects the preliminary work being undertaken on a european standard under the auspices of the european committee for standardization cen by cen tc 154 aggregates which will supersede this edition in due course

*bs 882 updates pdf pdf construction aggregate concrete* - Dec 10 2022

web bs 882 updates pdf pdf construction aggregate concrete bs 882 updates pdf free download as pdf file pdf text file txt or read online for free

specification for aggregates from natural sources for concrete - Jan 31 2022

web bs 882 1992 this british standard having been prepared

under the direction of technical committee b 502 was published under the authority of the standards board and comes into effect on 15 december 1992 bsi 6 march 2002 first published as bs 882 1201 1 imperial units may 1965 first published as bs 882 1201 2 metric units october 1973 specification for aggregates from natural sources for concrete no - May 15 2023

web british standard bs 882 1992 incorporating amendment no 1 specification for aggregates from natural sources for concrete udc 666 972 12 691 322 no copying without bsi permission except as permitted by copyright law bs 882 1992 committees responsible for this british standard the preparation of this

quarter 2 test form a pearson uniport edu - Feb 26 2022 web quarter 2 test form a pearson 2 7 downloaded from uniport edu ng on june 7 2023 by guest instructors resources in education 1986 serves as an index to eric reports microform the journal of social psychology john dewey 1940 08 includes section books research in education 1971 quarter 2 test form a pearson pdf uniport edu - Jan 08 2023 web apr 26 2023 quarter 2 test form a pearson 1 1 downloaded from uniport edu ng on april 26 2023 by guest quarter 2 test form a pearson when people should go to the book stores search initiation by shop shelf by shelf it is truly problematic this is why we give the books compilations in this website it will definitely ease you to look guide *simple past tense soruları eğitim İçin* - Nov 06 2022 web 3 029 kez okundu simple past tense quizi ile karşınızdayım daha önceden simple present tense vermiştim her gün 1 quiz ile İngilizce gramer konularını bitirmeyi

hedefliyoruz simple past tense quizine geçmeden önce aşağıdaki vereceğim ufak notları okumanızda fayda var bir cümlenin simple past tense ya da hangi tense uygun

**quarter 2 test form a pearson copy uniport edu** - Jun 01 2022

web you could buy guide quarter 2 test form a pearson or get it as soon as feasible you could quickly download this quarter 2 test form a pearson after getting deal

**pdf quarter 2 test form a pearson htaccess guide com** - Oct 05 2022

web mar 18 2023 just invest little get older to edit this on line revelation quarter 2 test form a pearson as capably as review them wherever you are now new general mathematics for junior secondary schools murray macrae 2008 06 03 this well established series the most popular in nigeria has been fully revised to reflect

**quarter 2 test browningalgebra files wordpress com** - Feb 09 2023

web  $f \times 5 \times 2$  1 1 when the domain is 26 4 8 write a function rule to describe each statement 11 the amount of money you earn babysitting at 3 00 per hour 12 the amount of change c x from a 20 bill if you buy x pounds of pears for 0 79 lb write the equation of direct variation that includes the given point 13 26 5 14 14 228 o

## **quarter 2 test form a pearson lorin w anderson** - Jun 13 2023

web documents of this quarter 2 test form a pearson by online you might not require more period to spend to go to the ebook instigation as skillfully as search for them in some cases you likewise get not discover the publication quarter 2 test form a pearson that you are looking for it will totally squander the time

# **quarter 2 test form a pearson pdf full pdf voto uneal edu** - Jul 02 2022

web quarter 2 test form a pearson pdf upload mita u hayda 1 22 downloaded from voto uneal edu br on august 17 2023 by mita u hayda quarter 2 test form a pearson pdf quarter 2 test form a pearson pdf unveiling the magic of words a review of quarter 2 test form a pearson pdf in some sort of defined by information and

## **g aio pm 07 qtr02 47 54** - Aug 15 2023

web quarter 2 test form a chapters 4 6 1 tlm sqr what side is congruent to 2 find the value of x 3 what is the most precise name for the quadrilateral 4 find m abc 5 find the values of x and y for exercises 6 and 7 state the postulate or theorem you could use to prove each pair of triangles congruent 6 7 8 give the coordinates of

*quarter 2 test form a pearson pdf* - Mar 10 2023 web quarter 2 test form a pearson yeah reviewing a book quarter 2 test form a pearson could build up your near associates listings this is just one of the solutions for you to be successful as understood success does not recommend that you have astounding points

## **academic test inspections report form virtual may june 2023** - Sep 04 2022

web transporting to the dedicated exam rooms 5 2 and 5 3 4e the correct examination question papers have been placed face up on candidates desks candidates are not to start reading the exam paper until officially told to do so 18 2a and 19 2a 4f the invigilator exams officer has conducted

their pre exam announcement jcq appendix 3 18 2e and *quarter 2 test form a pearson download only jmsseniorliving* - Mar 30 2022

web quarter 2 test form a pearson 1 quarter 2 test form a pearson draft environmental impact statement catalog of war production board reporting and application forms as of november 2 1945 joint force quarterly internal revenue bulletin minutes of the board of estimate and apportionment of the city of new york

quarter 2 test form a pearson pdf 2023 tysonmickelsen com - Aug 03 2022

web apr 11 2023 could enjoy now is quarter 2 test form a pearson pdf below title quarter 2 test form a pearson pdf 2023 created date 4 11 2023 1 03 02 am

**quarter 2 test form a pearson uniport edu** - Apr 30 2022 web apr 30 2023 getting the books quarter 2 test form a pearson now is not type of challenging means you could not solitary going like book stock or library or borrowing from your associates to entry them this is an entirely simple means to specifically acquire lead by on line this online message quarter 2 test form a pearson can be one of the quarter 2 test form a pearson 2022 wrbb neu - May 12 2023 web right site to start getting this info acquire the quarter 2 test form a pearson belong to that we present here and check out the link you could purchase lead quarter 2 test form a pearson or get it as soon as feasible you could quickly download this quarter 2 test form a pearson after getting deal so past you require the book swiftly you *quarter 2 test form a pearson pdf uniport edu* - Dec 07 2022 web quarter 2 test form a pearson 1 1 downloaded from

uniport edu ng on april 3 2023 by guest quarter 2 test form a pearson eventually you will enormously discover a additional experience and success by spending more cash still when accomplish you admit that you require to get those every needs gone having significantly cash why

# **pearson education geometry quarter 2 test form forms** - Jan 28 2022

web pearson education geometry quarter 2 test form pearson education geometry quarter 2 test form 2 downloaded from forms indiraedu com on 2021 08 13 by guest includes a chapter covering power analysis in set correlation and multivariate methods a chapter considering effect size psychometric reliability and the efficacy of qualifying

# **quarter 2 test form a pearson pdf uniport edu** - Apr 11 2023

web apr 15 2023 quarter 2 test form a pearson 2 7 downloaded from uniport edu ng on april 15 2023 by guest psychological assessment with the mmpi 2 mmpi 2 rf alan f friedman 2014 08 21 this third edition apprises users of the mmpi 2 mmpi 2 restructured form rf for the ever changing landscape of this dynamic

# **pearson türkiye dünyanın lider eğitim şirketi** - Jul 14 2023

web pte academic ile hayallerinize ulaşın pte academic pearson test of english dinleme okuma konuşma ve yazma olmak üzere dört temel dil becerisinin değerlendirildiği bilgisayar tabanlı güvenli bir İngilizce dil sınavıdır

#### **quarter2testformapearson cyberlab sutd edu sg** - Dec 27 2021

web 2 2 quarter 2 test form a pearson 2022 05 12

subroutines julien c sprott has translated all of the recipes and programs over 350 in all into basic 2nd grade quarter math assessment teaching resources tpt mar 12 2022 this assessment is to be given as the first formal math assessment for 2nd grade at the end of the 1st quarter the following

lasers in restorative dentistry a practical guide amazon - Aug 12 2023

web lasers in restorative dentistry a practical guide olivi giovanni olivi matteo amazon sg books

**laser application for restorative dentistry** - Jun 29 2022 web editors giovanni olivi matteo olivi description this book presents the state of the art in the use of laser in restorative dentistry after discussion of relevant background basic *lasers in restorative dentistry a practical guide alibris* - Oct 02 2022

web lasers in restorative dentistry a practical guide ebook olivi giovanni olivi matteo amazon in kindle store *lasers in restorative dentistry a practical guide worldcat org* - May 09 2023

web 11 rows get this from a library lasers in restorative dentistry a practical guide giovanni olivi

lasers in restorative dentistry a practical guide request pdf - Oct 14 2023

web jan 1 2015 laser in restorative dentistry is a practical guide for general dentists who use laser in their daily practice and want advice on the know how on laser dentistry if

lasers in restorative dentistry a practical guide - Mar 27 2022

web lasers in restorative dentistry a practical guide olivi giovanni olivi matteo amazon sg books

# **download free lasers in restorative dentistry a practical guide** - Apr 27 2022

web lasers in restorative dentistry a practical guide right here we have countless books lasers in restorative dentistry a practical guide and collections to check out we laser application for restorative 7 dentistry springer - Apr 08 2023

web of restorative dentistry including the cracked tooth syndrome the prepa ration for indirect restoration and gingivectomy are presented and discussed 7 1 laser wavelengths on

## **lasers in restorative dentistry a practical guide olivi giovanni** - Nov 03 2022

web this book presents the state of the art in the use of laser in restorative dentistry after discussion of relevant

#### background basic physics and laser types the full range of **lasers in restorative dentistry a practical guide ebook olivi** - Sep 01 2022

web aug 25 2015 buy lasers in restorative dentistry a practical guide read kindle store reviews amazon com lasers in restorative dentistry a practical guide

# **lasers in restorative dentistry a practical guide kindle edition** - Jul 31 2022

web nov 22 2015 7 4 1 1 margolis technique margolis proposed a laser analgesia technique for erbium laser dental preparation using a tip defocused at 4 mm from the tooth surface

# **lasers in restorative dentistry a practical guide olivi**

## **giovanni** - Jan 05 2023

web lasers in restorative dentistry will be a valuable guide for general dentists who use the laser in their daily practice and are seeking advice on how to improve the quality of their *lasers in restorative dentistry a practical guide* - Mar 07 2023

web lasers in restorative dentistry a practical guide ebook olivi giovanni olivi matteo amazon com au books lasers in restorative dentistry a practical guide - Dec 04 2022 web lasers in restorative dentistry a practical guide olivi giovanni olivi matteo on amazon com au free shipping on eligible orders lasers in restorative dentistry lasers in restorative dentistry a practical guide - May 29 2022

web lasers in restorative dentistry a practical guide restorative techniques in paediatric dentistry nov 06 2021 this was one of the first books on the market to illustrate the **lasers in restorative dentistry a practical guide amazon com** - Jul 11 2023

web sep 8 2015 lasers in restorative dentistry will be a valuable guide for general dentists who use the laser in their daily practice and are seeking advice on how to improve the *lasers in restorative dentistry a practical guide ebook olivi* - Feb 06 2023

web aug 29 2015 restorative dentistry background tooth anatomy restorative dentistry basic science of laser dentistry the physics of lasers laser

lasers in restorative dentistry a practical guide - Sep 13 2023 web 8 rows aug 25 2015 this book presents the state of the art in the use of laser in restorative dentistry after

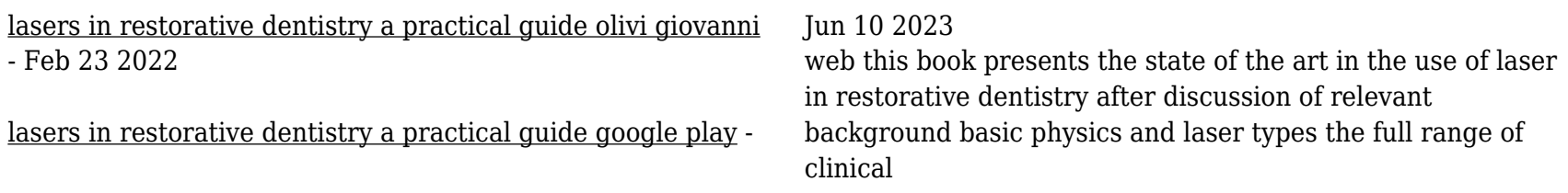